# How the R-spatial evolution project affects spatial econometrics workflows

[SEA Plenary Session] Spatial Econometrics Software Roundtable, Friday 1:30 pm-3:30 pm, Santa Fe

1

Roger Bivand

17 November 2023

Software round-table

- Growth and change in software implementation: PySAL and friends: reflections on on boarding, growth, and change; How the R-spatial evolution project affects spatial econometrics workflows.
- Recent changes in modules/packages: PySAL/Spreg The Module for Spatial Regression Models in Python; Recent developments in R packages sphet, spldv, and hspm.
- Max. 20 min per contribution, discussion after all contributions, but clarifications during contributions are fine.
- Possible (unimportant) points in discussion where are Stata and SAS (or other closed-source implementations)? Who will be maintaining Matlab contributions?

# Outline

# Introduction

- Spatial econometrics workflows using the R statistical language may be impacted as the representation of spatial data undergoes modernization.
- The sp package and the classes for spatial data there defined will continue to be supported.
- Infrastructure packages maptools, rgdal and rgeos were archived on the Comprehensive R Archive Network (CRAN) 16 October 2023.
- Archiving means that while the source packages are retained in the archive for manual download and installation, they are no longer available for direct installation for users or for other packages.
- These slides are online at https://r-spatial.github.io/evolution/bivand\_sandiego\_2311.pdf.

### Introduction

- The functionality provided by the retiring packages, such as reading and writing data and handling geometries may largely be replaced by sf and terra.
- The spdep package providing functions for creating weights matrices and carrying out tests for spatial autocorrelation has already been adapted, as have spatial econometrics packages.
- The R-spatial evolution project tries to facilitate the mitigation of these changes for workflows using retiring packages, including uses in scripts underlying published papers, books, etc.
- This presentation will cover steps that can be taken to reduce impacts on existing workflows, and indicate how new workflows may be constructed to use available data representations in sp, sf and terra going forward.

R-spatial evolution project

### R-spatial evolution project

- It became clear from about ten years ago that the representation of spatial data objects could not simply stay with the initial sp object definitions made ten years before that.
- The sp spatial vector objects were again based on simpler structures for ESRI Shapefiles in the maptools package.
- ESRI Shapefiles do not satisfy the OGC Simple Features standard, do not support modern representations of coordinate reference systems, nor do they properly support multi-byte string encodings.
- sp objects have twice been tweaked, once to smuggle some Simple Features structures into polygon representations (exterior/interior rings), later to add a concealed WKT2-2019 coordinate reference system representation.

# R-spatial evolution project

- Modernizing and replacing infrastructure packages in R-spatial workflows affects routines using sp (Pebesma and Bivand 2023a), sf (Pebesma 2023) and raster (Hijmans 2023a) and terra (Hijmans 2023b) taken together.
- sf (since 2017, Pebesma (2018)) and terra (since 2020) have interfaced OSGeo libraries PROJ, GDAL and GEOS directly, using the Rcpp (Eddelbuettel et al. 2023) framework.
- This means that they no longer need to use rgdal (Bivand, Keitt, and Rowlingson 2023), maptools (Bivand and Lewin-Koh 2023) or rgeos (Bivand and Rundel 2023) as sp and raster used to do.
- Using Rcpp is more efficient and easier to maintain. Rather than leaving rgdal and rgeos to decay, they were archived on CRAN 16 October 2023, as first announced in Edzer Pebesma's useR! plenary in July 2021.

# R-spatial evolution project i

- The sf package was based on the Simple Features standard, and consequently can interface directly with GDAL and GEOS, which use Simple Features internally.
- Of course, GEOS only works with planar geometries, so sf uses s2 when coordinates are spherical/ellipsoidal for topological operations and predicates.
- sf does not provide class definitions for spatial rasters; sf-based stars (spatiotemporal arrays) does this, as does terra.
- sf uses unit metric definitions for measurement (Pebesma, Mailund, and Hiebert 2016; Pebesma et al. 2023).

# R-spatial evolution project ii

- sf supports "agr" attributes (Stasch et al. 2014), related to field domains as used by the GeoPackage format http://www.geopackage.org/guidance/extensions/schema.html, see also https://r-spatial.org/book/05-Attributes.html#sec-extensiveintensive.
- The next step is to work with spatial and spatiotemporal data in the cloud without downloading input data … so plenty to do going forward, and maintaing outdated packages could not be a priority

# Foundations for archiving retiring packages

- sf was well-established on CRAN in 2018, s2 and terra in 2020, sf used WKT2-2019 from 2020, followed by terra in 2021, and 2022 for updating the GDAL RRASTER driver for WKT2-2019.
- Edzer Pebesma announced that maptools, rgdal and rgeos will be retiring in his online useR! July 2021 plenary 23:42 - 31:20.
- Edzer and I were funded by R Consortium in late 2021 to execute a project to archive the retiring packages minimizing distruption to CRAN packages depending on the retiring packages
- Dependencies between packages can be represented as a directed graph, so dependencies on retiring packages are edges from other packages to the retiring packages.
- Strong dependencies are those packages that must be installed for the packages depending on them to function.
- All dependencies add weak to strong dependencies; weak dependencies are not required to be present for the package to perform its core functions, but the package should not fail checks when the packages it weakly depends on are absent.

### Process timeline

- From over 550 dependencies in early 2022, we eroded the count down to under 180 on archiving day 2023-10-16.
- Many dowstream package maintainers were alerted in December 2022 that raster no longer used rgdal or rgeos, using terra in their place; of some 250 packages, only about 30 have not updated.
- Guides and blogs were published on https://r-spatial.github.io/evolution/
- The evolution project successfully asked/nudged maintainers of packages depending on retiring packages to update their packages:

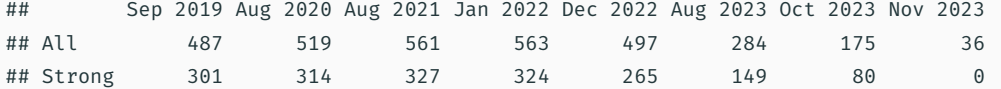

While dependency graph-based pagerank scores sum to unity over the graph of included packages (and these vary), changes over time show success in suppressing usage (all reverse dependencies) of retiring packages:

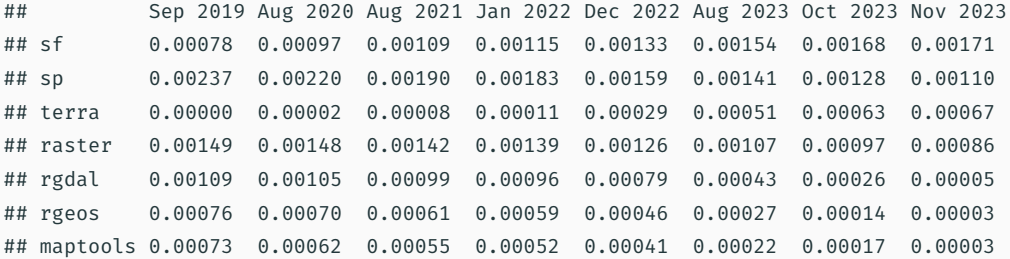

- After a further extensive round of emails and where possible github issues in April 2023, a watchlist of still vulnerable packages was started in June 2023 and more nudges sent.
- From June 2023, sp began to use sf in place of rgdal; from October 2023, sp dropped use of retiring packages.
- If a package on the watchlist is updated on CRAN, it is checked without retiring packages on the library path; if it passes checks, it is removed from the checklist; if no longer available on CRAN it is retained.
- Further warnings were sent to still-vulnerable package maintainers three months, three weeks and one week before archiving.

# Last five months of process

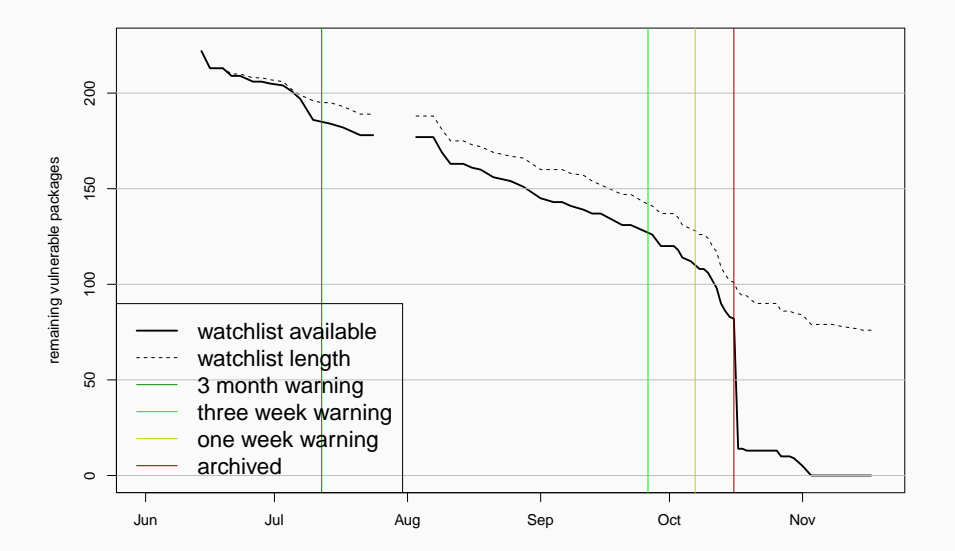

14

Using ASSE (Kopczewska 2021) as an example

# Using ASSE (Kopczewska 2021) as an example

- Although *Applied Spatial Statistics and Econometrics, Data Analysis with R* (ASSE) (Kopczewska 2021) was largely written five years ago, sf is only used in chapters 3 and 10, terra is not used, raster is used in chapters 2-4 and 9-10, maptools is used in chapters 2-6 and 8-9, rgeos in chapters 2, 7 and 10, and rgdal in chapters 2-6 and 8-10 (thankfully, the code is available); this contrasts with Lovelace, Nowosad, and Muenchow (2019), which does not use retiring packages.
- Packages spdep (chapters 2 and 4-5) and spatialreg (chapter 5) were a single package until early 2019, so book code post-dates that split; sf was added as a strong dependency of spdep and a weak dependency of spatialreg in early 2019.
- sphet is not used, and pspatreg, spsur, spldv, hspm post-date the publication of the book.
- We can use a project blog to show how code in ASSE chapters 2, 4-5 might be updated.  $15$

# ASDAR second edition code

- On the evolution project website the code of ASDAR (Bivand, Pebesma, and Gomez-Rubio 2013) is shown as by-chapter diffs between the original code, and code that works without the retiring packages.
- The updated code is available from https://github.com/rsbivand/sf\_asdar2ed.
- Because the ASDAR first and second edition code is executed nightly, problems emerging from changes in packages used are detectable quite quickly.
- For example, a transient problem in stars (spatio-temporal arrays) turned up this week in line 118 of cm2\_mod.R, and was addressed by updating stars to the development version (and raising a github issue).

# ASSE code

- The ASSE code is not run regularly, and was provided as-is, with no aim to be runnable.
- So first a number of changes had to be made to permit it to run to completion, including the commenting out of SDMTools that is archived on CRAN and was not on my desktop machine.
- Other changes included adding those data files that could be located (thanks to Krzysztof Dyba https://github.com/kkopczewska/spatial\_book/issues/5), and corrections of obvious typos.
- Calls to interactive functions were commented out, and code added to record warnings and dump output from running the scripts to file.

### Updating ASSE code to current R

- From R 4.0.0 (April 2020), stringsAsFactors = FALSE, but the ASSE code pre-dated that change; adding stringsAsFactors = TRUE to all file-reading functions was necessary.
- R on macOS and Linux (unix systems) have handled multibyte UTF-8 characters natively for a long time.
- UTF-8 was also supported on Windows systems if declared as the preferred encoding, but until R 4.2.0 this was not general; R 4.2.0 for Windows and later are based on Microsoft's universal C runtime (UCRT), rather than many differing CRT versions, and provides system-wide UTF-8 support.
- Data provided for ASSE is encoded as CP1250, so needed conversion where string comparisons or graphics output encountered non-ASCII characters.

### Updating ASSE code to absence of retiring packages

- Minimal updating means keeping to sp object representations as far as possible; proper updating would move to sf objects.
- Using https://r-spatial.org/r/2023/04/10/evolution3.html#splitting-r\_libs, the scripts running successfully with retiring packages on the library path were next re-run without retiring packages on the library path to detect failures.
- Because GISTools both was itself archived last year for unconnected maintenence oversights and it strongly depends on retiring packages, it had to be dropped; possibly if others use it, a new maintainer could adopt and update it.
- My fork is at https://github.com/rsbivand/kk\_spatial\_book, with diffs of the scripts and their output at https://rsbivand.github.io/kk\_spatial\_book/

# Coordinate reference system definitions

- rgeos always assumed that geometries were planar (as does GEOS), but sf uses s2 for spherical coordinates; for whatever reason, ASSE code transforms from "ETRS89 / Poland CS92" to "NAD83", which I corrected to "OGC: CRS84" as used by geojson; NAD83 is strictly only for North America, but with spherical coordinates, s2 will be in play for most topological operations and predicates.
- The provided WKT1 CRS definition in the ESRI Shapefile formatted data is out of date (Bivand 2021), but also note that the more recent definition is in northing-easting axis order; respecting data source axis order is becoming much more important, as are correct datum definitions and their representation.

### Coordinate reference system: OGC:CRS84 i

#### sf::st\_crs ("OGC:CRS84" )

```
## Coordinate Reference System:
## User input: OGC:CRS84
#H wkt:
## GEOGCRS["WGS 84 (CRS84)",
## DATUM["World Geodetic System 1984",
## ELLIPSOID["WGS 84",6378137,298.257223563,
## LENGTHUNIT["metre",1]]],
## PRIMEM["Greenwich",0,
## ANGLEUNIT["degree",0.0174532925199433]],
## CS[ellipsoidal,2],
## AXIS["geodetic longitude (Lon)", east,
## ORDER[1],
## ANGLEUNIT["degree",0.0174532925199433]],
## AXIS["geodetic latitude (Lat)",north,
## ORDER[2],
## ANGLEUNIT["degree",0.0174532925199433]],
## USAGE[
## SCOPE["unknown"],
## AREA["World"],
## BBOX[-90,-180,90,180]],
## ID["OGC","CRS84"]]
```
# Coordinate reference system: legacy EPSG:2180 i

sf::st crs(sf::st read("../../kk spatial book/Panstwo.shp", quiet=TRUE))

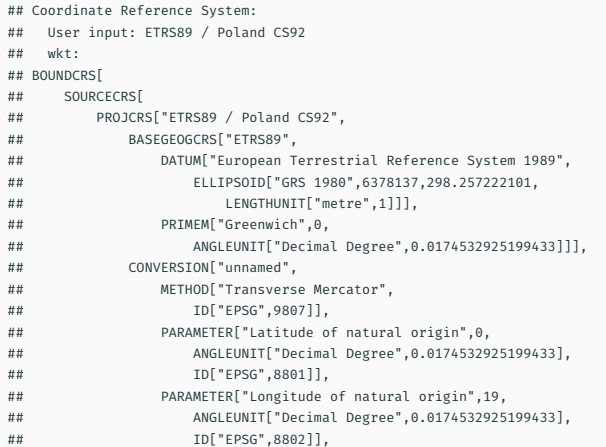

# Coordinate reference system: legacy EPSG:2180 ii

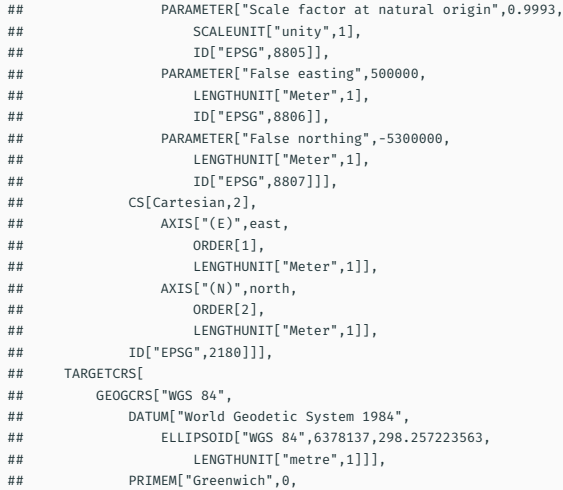

# Coordinate reference system: legacy EPSG:2180 iii

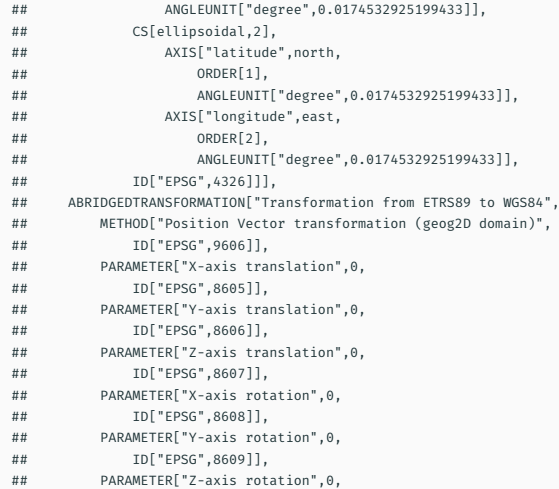

- ## ID["EPSG",8610]],
- ## PARAMETER["Scale difference",1,
- ## ID["EPSG",8611]]]]

### Coordinate reference system: current EPSG:2180 i

#### sf::st\_crs ("EPSG:2180" )

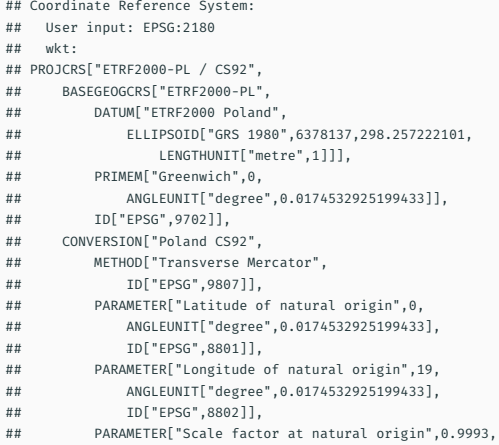

# Coordinate reference system: current EPSG:2180 ii

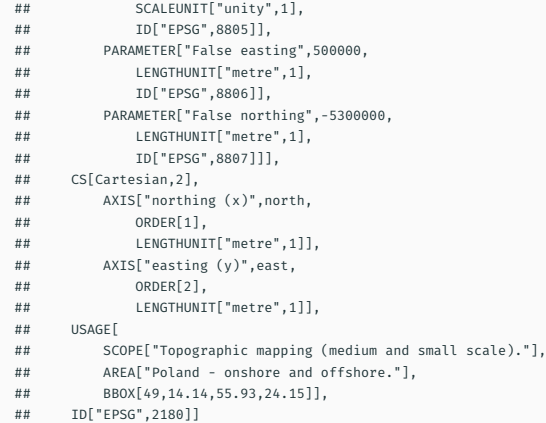

- Obviously rgdal:: readOGR() has to be replaced by as (sf:: st\_read(), "Spatial") for reading spatial vector files.
- ASSE scripts make extensive use of  $\mathsf{sn::over}()$ , which in some input combinations used rgeos; in those cases, sf has to be used instead.
- maptools::unionSpatialPolygons using rgeos can sometimes be replaced by the sf::aggregate method for sf objects, sometimes by sf::st\_union.
- rgeos binary predicates can be replaced by equivalent sf predicates, note that returned objects from sf by default are sparse not dense logical matrices.
- maptools::pointLabel is now car::pointLabel.

# Main updating points ii

- rgeos::gDelaunayTriangulation can be replaced by deldir::deldir.
- rgeos:: gArea can be replaced by sf:: st\_area, but the area units will be given correctly by sf rather than wrongly for spherical coordinates by rgeos.
- Coercion to classes defined in spatstat was in maptools but is now in sf; tesselations could be coerced by stepping through lists of tiles.
- Upgrading spatial vector files from ESRI Shapefile to GPKG (GeoPackage) would permit proper storage of UTF-8 characters and WKT2-2019 coordinate reference system declarations.
- The jpt\_powier field of powiaty.dbf appears to be corrupted in the upstream data source.
- sf::st read does not use the FID component of vector layers as a row.name.
- sp is no longer attached by spdep, so may need to be attached explicitly.

### Further steps

- It should be obvious (and expected) that there were no impacts on spdep for creating spatial weights or carrying out tests for spatial autocorrelation, or on spatialreg.
- Indeed, packages for spatial econometrics generally have been pro-actively adapting to the archiving of the retiring packages.
- Chapters 14-17 of Pebesma and Bivand (2023b) were written without the retiring packages, and adaptations of code for creating spatial weights in spdep have tracked s2 and sf closely.
- In some cases, spdep converts input sp objects to sf to benefit from its more efficient approaches.
- The forthcoming second edition of ASSE, updating the text and converting the sp workflows to sf, is in progress.

# Conclusions i

- The mitigations applied here use sf, but terra could have been employed as it also links to GDAL, GEOS and PROJ, and remains closer to the sp legacy GIS position of pretending that most coordinates are planar for topological predicates and operations.
- Data should no longer be shared in ESRI Shapefile format, but the GeoPackage format should be used; recent and impending changes in GDAL drivers will make GPKG even more efficient (column-based access more generally in vector drivers, SOzip).
- Increasingly, data are accessed through APIs (ASSE chapter 3), but both the data and the API definitions are seldom stable; computing in the cloud is now realistic for earth observation data.

# Conclusions ii

- Workflow impacts on spatial econometrics from the archiving of retiring R-spatial packages are not difficult to mitigate, but older workflows, courses, tutorials, etc., would benefit from active maintenance.
- Both R itself and key programming infrastructure components are evolving, native pipes came in R 4.1.0.
- S7 is a forward-looking proof-of-concept class/object system hoping to combine S3 (as used by sf) and S4 (as used by sp), see https://cran.r-project.org/package=S7.
- Changes in class representations will also affect how we organise model output, like methods such as impacts, summary, predict, etc.

# sessionInfo i

#### sessionInfo()

```
## R version 4.3.2 (2023-10-31)
## Platform: x86_64-pc-linux-gnu (64-bit)
## Running under: Fedora Linux 39 (Workstation Edition)
##
## Matrix products: default
## BLAS: /home/rsb/topics/R/R432-share/lib64/R/lib/libRblas.so
## LAPACK: /home/rsb/topics/R/R432-share/lib64/R/lib/libRlapack.so; LAPACK version 3.11.0
##
## locale:
## [1] LC CTYPE=en GB.UTF-8 LC NUMERIC=C LC TIME=en GB.UTF-8
## [4] LC COLLATE=en GB.UTF-8 LC MONETARY=en GB.UTF-8 LC MESSAGES=en GB.UTF-8
## [7] LC_PAPER=en_GB.UTF-8 LC_NAME=C LC_CLC_ADDRESS=C
## [10] LC_TELEPHONE=C LC_MEASUREMENT=en_GB.UTF-8 LC_IDENTIFICATION=C
##
## time zone: America/Los_Angeles
## tzcode source: system (glibc)
##
## attached base packages:
## [1] stats graphics grDevices utils datasets methods base
##
## loaded via a namespace (and not attached):
```
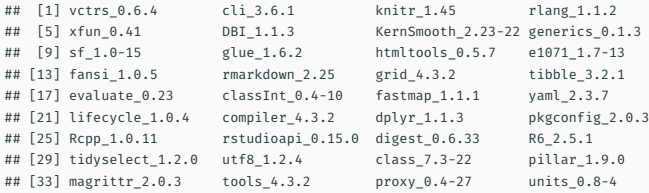

Aftermatter

# References i

- Bivand, Roger. 2021. "Progress in the R Ecosystem for Representing and Handling Spatial Data." *Journal of Geographical Systems* 23: 515–46. https://doi.org/10.1007/s10109-020-00336-0. Bivand, Roger, Tim Keitt, and Barry Rowlingson. 2023. *rgdal: Bindings for the 'Geospatial' Data*
- *Abstraction Library*. https://cran.r-project.org/package=rgdal.
- Bivand, Roger, and Nicholas Lewin-Koh. 2023. *Maptools: Tools for Handling Spatial Objects*. https://cran.r-project.org/package=maptools.
- Bivand, Roger, Edzer Pebesma, and Virgilio Gomez-Rubio. 2013. *Applied Spatial Data Analysis with R, Second Edition*. Springer, NY. https://asdar-book.org/.
- Bivand, Roger, and Colin Rundel. 2023. *Rgeos: Interface to Geometry Engine Open Source ('GEOS')*. https://cran.r-project.org/package=rgeos.

# References ii

Eddelbuettel, Dirk, Romain Francois, JJ Allaire, Kevin Ushey, Qiang Kou, Nathan Russell, Inaki Ucar,

Douglas Bates, and John Chambers. 2023. *Rcpp: Seamless R and C++ Integration*.

https://CRAN.R-project.org/package=Rcpp.

Hijmans, Robert J. 2023a. *raster: Geographic Data Analysis and Modeling*.

https://cran.r-project.org/package=raster.

———. 2023b. *terra: Spatial Data Analysis*. https://cran.r-project.org/package=terra.

Kopczewska, Katarzyna. 2021. *Applied Spatial Statistics and Econometrics, Data Analysis with R*. Abingdon, UK: Routledge.

Lovelace, Robin, Jakub Nowosad, and Jannes Muenchow. 2019. *Geocomputation with R*. Chapman & Hall/CRC. https://r.geocompx.org/.

Pebesma, Edzer. 2018. "Simple Features for R: Standardized Support for Spatial Vector Data." *The R Journal* 10 (1): 439–46. https://doi.org/10.32614/RJ-2018-009.

# References iii

- ———. 2023. *sf: Simple Features for R*. https://cran.r-project.org/package=sf.
- Pebesma, Edzer, and Roger Bivand. 2023a. *Sp: Classes and Methods for Spatial Data*.
	- https://CRAN.R-project.org/package=sp.
- ———. 2023b. *Spatial Data Science with Applications in R*. Chapman & Hall.
	- https://r-spatial.org/book.
- Pebesma, Edzer, Thomas Mailund, and James Hiebert. 2016. "The r Journal: Measurement Units in R." *The R Journal* 8: 486–94. https://doi.org/10.32614/RJ-2016-061.
- Pebesma, Edzer, Thomas Mailund, Tomasz Kalinowski, and Iñaki Ucar. 2023. *Units: Measurement Units for r Vectors*. https://CRAN.R-project.org/package=units.
- Stasch, Christoph, Simon Scheider, Edzer Pebesma, and Werner Kuhn. 2014. "Meaningful Spatial Prediction and Aggregation." *Environmental Modelling & Software* 51: 149–65. https://doi.org/10.1016/j.envsoft.2013.09.006.